Федеральное государственное автономное образовательное учреждение «Санкт-Петербургский государственный университет аэрокосмического приборостроения»

Индивидуальное домашнее задание (Метрология)

Составитель: доцент кафедры №6 Ефремов Н.Ю.

Санкт-Петербург 2021

## 1. Прямые однократные измерения

#### Класс точности средств измерений

измерений (СИ) - обобщенная Класс средства точности характеристика данного типа СИ и, как правило, отражающая уровень их точности, выражаемая пределами допускаемых основной и дополнительной погрешностей, а также другими характеристиками, влияющими на точность.

Основная погрешность - это погрешность СИ, используемого в нормальных условиях, которые обычно определены в нормативнотехнической документации на данное средство измерения.

Пол дополнительными погрешностями понимают изменение погрешности СИ вследствие отклонения влияющих величин от нормальных значений.

Принципы нормирования метрологических характеристик СИ по классам точности регламентированы ГОСТ 8.401-80. Пределы допускаемых лополнительных погрешностей выражаются основной  $\mathbf{M}$  $\mathbf{B}$   $\phi$ opme приведенных  $(\gamma)$ , относительных  $(\delta)$  или абсолютных погрешностей  $(\Delta)$ .

Пределы допускаемой абсолютной основной погрешности  $\Delta$  СИ определяются по формуле (1)

$$
\Delta = \pm (a + bx) \tag{1}
$$

где х - значение измеряемой величины или число делений, отсчитанных по шкале:

 $a, b$  - положительные числа, не зависящие от  $x$ .

Коэффициент а в (1) соответствует аддитивной составляющей погрешности (граница погрешностей СИ полагается практически неизменно во всем диапазоне измерений), а коэффициент  $b$  – мультипликативной (граница погрешности изменяется практически линейно с увеличением значения  $x$ ). При b=0 в погрешности СИ присутствует только аддитивная составляющая.

приведенной Пределы допускаемой основной погрешности определяются по формуле (для случая, когда присутствует только аддитивная составляющая погрешности СИ,  $\Delta = \pm a$ ):

$$
y = \frac{\Delta}{X_N} = \pm p \tag{2},
$$

где  $\Delta$  - предел допускаемой абсолютной основной погрешности;

 $X<sub>N</sub>$ - нормирующее значение, выраженное в тех же единицах, что и  $\Delta$ ;

 $p$  - положительное число, присутствующее в обозначении класса точности, выбираемое из ряда  $1 \cdot 10^{n}$ ;  $1,5 \cdot 10^{n}$ ;  $(1,6 \cdot 10^{n})$ ;  $2 \cdot 10^{n}$ ;  $2,5 \cdot 10^{n}$ ;  $(3 \cdot 10^{n})$ ;  $4.10^{n}$ ;  $5.10^{n}$ ;  $6.10^{n}$ ;  $(n=1, 0, -1, -2, n$  T.  $\pi$ .

В качестве нормирующего значения могут быть выбраны: предел измерения СИ, больший из пределов измерений СИ, сумма модулей пределов измерений (для СИ с симметричной относительно нулевой отметки шкалой).

Пределы допускаемой относительной основной погрешности определяются по формулам (3) или (4)

$$
\delta = \frac{\Delta}{x} = \pm q \tag{3}
$$

ИЛИ

$$
\delta = \frac{\Delta}{x} = \pm \left[ c + d \left( \left| \frac{X_K}{x} \right| - 1 \right) \right] \tag{4}
$$

где  $q$  - положительное число, аналогичное числу  $p$  в (2);

 $X_K$  - больший (по модулю) из пределов измерений;

 $c, d$  - положительные числа, выбираемые из ряда для числа р в (2).

Числа с и d связаны с коэффициентами а и b соотношениями:

$$
c = b + d; d = \frac{a}{|X_x|} \tag{5}
$$

Примеры обозначений классов точности приведены в табл. 1.

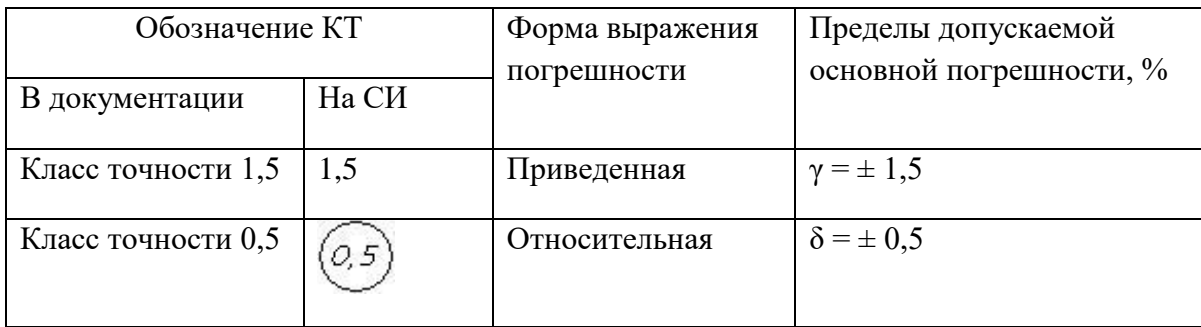

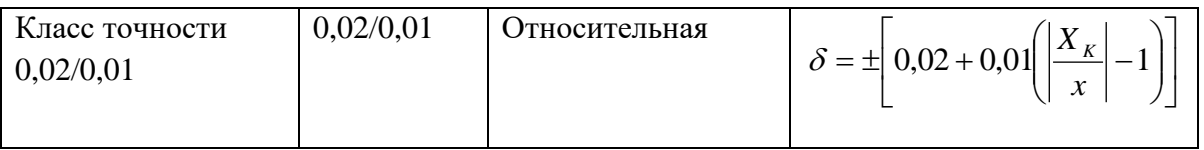

# **Типовой пример**

Миллиамперметром класса точности  $\left(1\right)$  с пределом измерений 150 мА измеряют ток в цепи, равный 50 мА. Определить предел допускаемой погрешности.

# *Решение.*

В задачах подобного типа необходимо рассчитать значение предела абсолютной основной погрешности Δ. В случае обозначения КТ в круге для миллиамперметра нормируется относительная погрешность  $\delta$ ,  $\delta = \pm 1\%$ ; измеряемое значение *x*=50мА. Предел допускаемой основной погрешности равен:

$$
\Delta = \frac{\gamma \cdot x}{100\%} = \frac{1 \cdot 50}{100} = 0.5 \, (MA)
$$

*Ответ:*  $\Delta = 0.5$  (мА)

### **Задача №1**

Шкала вольтметра класса точности *A* имеет верхний предел 100 В. Измерено напряжение на участке схемы, с относительной погрешностью δ=Β<sup>oo</sup>⁄<sub>0</sub>. Восстановить измеренное значение X<sub>изм</sub>.

Решить по вариантам, приведенным в табл.2.

| $N_2$    | 1              | $\overline{2}$ | 3   | 4   | 5   | 6   | 7   | 8   | 9   | 10             | 11  | 12  | 13  | 14 | 15 |
|----------|----------------|----------------|-----|-----|-----|-----|-----|-----|-----|----------------|-----|-----|-----|----|----|
| варианта |                |                |     |     |     |     |     |     |     |                |     |     |     |    |    |
| A        | ി<br>∠         | 1,5            |     | 0,5 | 0,1 | 2,5 | 0,5 |     | 1,5 | ∍<br>∠         | 0,1 | 2,5 | 1,5 | 2  |    |
|          |                |                |     |     |     |     |     |     |     |                |     |     |     |    |    |
| B        | $\overline{4}$ | 3              |     | 2   | 0,5 | 5   | 0,5 | 2   | 4,5 | ↑<br>∠         | -1  | 10  | 7,5 | 10 | 5  |
|          |                |                |     |     |     |     |     |     |     |                |     |     |     |    |    |
| $N_2$    | 16             | 17             | 18  | 19  | 20  | 21  | 22  | 23  | 24  | 25             |     |     |     |    |    |
| варианта |                |                |     |     |     |     |     |     |     |                |     |     |     |    |    |
| A        | 0,5            | 1              | 0,1 | 2   | 1,5 | 2,5 | 1   | 0,5 | 2   | 0,1            |     |     |     |    |    |
|          |                |                |     |     |     |     |     |     |     |                |     |     |     |    |    |
| B        | 5              | $\overline{4}$ | 2   | 5   | 9   | 15  | 10  | 4   | 8   | $\overline{4}$ |     |     |     |    |    |
|          |                |                |     |     |     |     |     |     |     |                |     |     |     |    |    |

**Задача №2**

При измерении сопротивления стрелка омметра показала на значение шкалы *Х* Ом, относительная погрешность составила 1%. Восстановить значение предела измерения СИ, если его класс точности  $-0.01/0.02$ .

Решить по вариантам, определив значение Х из соотношения:

 $X = N \cdot 10$ , где  $N -$ номер варианта.

# **Задача №3**

Погрешность образцового прибора должна быть меньше нормируемой погрешности поверяемого прибора по меньшей мере в 3 раза. Каким должен быть класс точности образцового прибора, если его верхний предел измерения превышает верхний предел измерения поверяемого прибора класса *А* в *В* раз?

Решить по вариантам, приведенным в табл.3.

**Таблица 3**

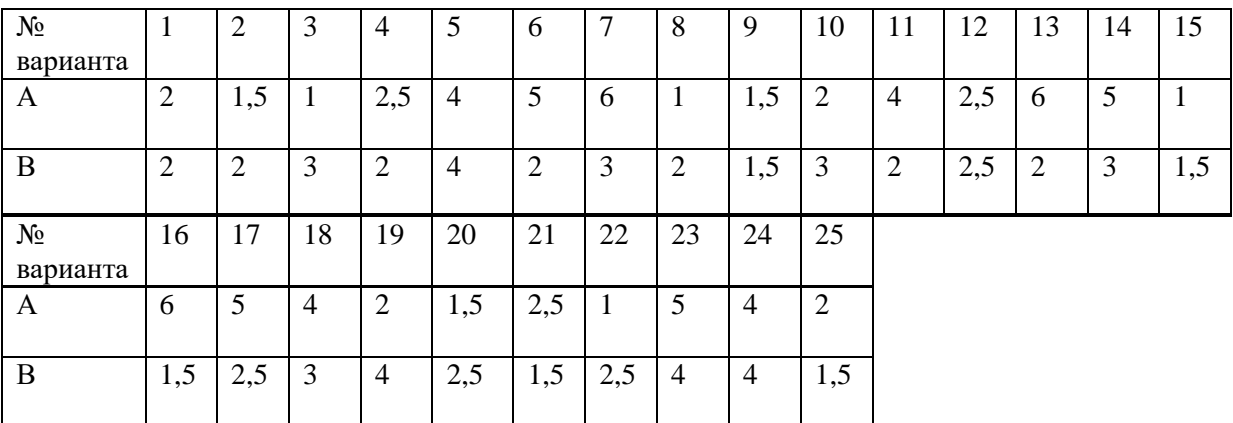

# **2. Прямые измерения с многократными наблюдениями**

# **Обработка результатов измерений**

Наиболее часто в измерительной практике встречаются именно многократные измерения физических величин. Рассмотрим последовательность расчета при обработке результатов подобных измерений по ГОСТ Р 8.736-2011 «Измерения прямые многократные. Методы обработки результатов измерений. Основные положения».

1. Из результатов наблюдений исключают составляющие систематической погрешности и оценивают границы неисключённых остатков систематических составляющих.

2. Вычисляют среднее арифметическое исправленных результатов наблюдений *Х* :

$$
\overline{X} = \frac{\sum_{i=1}^{n} X_i}{n},
$$
\n(6)

где *X<sup>i</sup>* – i-й результат измерения; *n* – общее число измерений.

При равноточных измерениях можно вычислить среднее арифметическое неисправленного результата, а затем из него вычесть систематическую погрешность.

3. Вычисляют среднеквадратическое отклонение (СКО) отдельного результата измерений *σ*:

$$
\sigma = \sqrt{\frac{\sum_{i=1}^{n} (X_i - \overline{X})^2}{n-1}}
$$
\n(7)

4. Вычисляют СКО среднего значения результата измерений <sup>σ</sup>ī:

*n Х*  $\sigma_{\overline{v}} = \frac{\sigma}{\sqrt{v}}$ .  $\hspace{1.6cm} (8)$ 

5. Проверяют принадлежность результатов измерений нормальному закону распределения по критерию Пирсона  $\chi^2$  (при n>50).

6. Определяют доверительные границы случайной погрешности результата измерений *δ*:

$$
\delta = \pm t_c \sigma_{\bar{x}} \tag{9}
$$

где *t<sup>с</sup>* – коэффициент Стьюдента при заданной доверительной вероятности *P* и числе степеней свободы *k n* 1*.* Значения коэффициентов приведены в табл. 4.

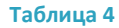

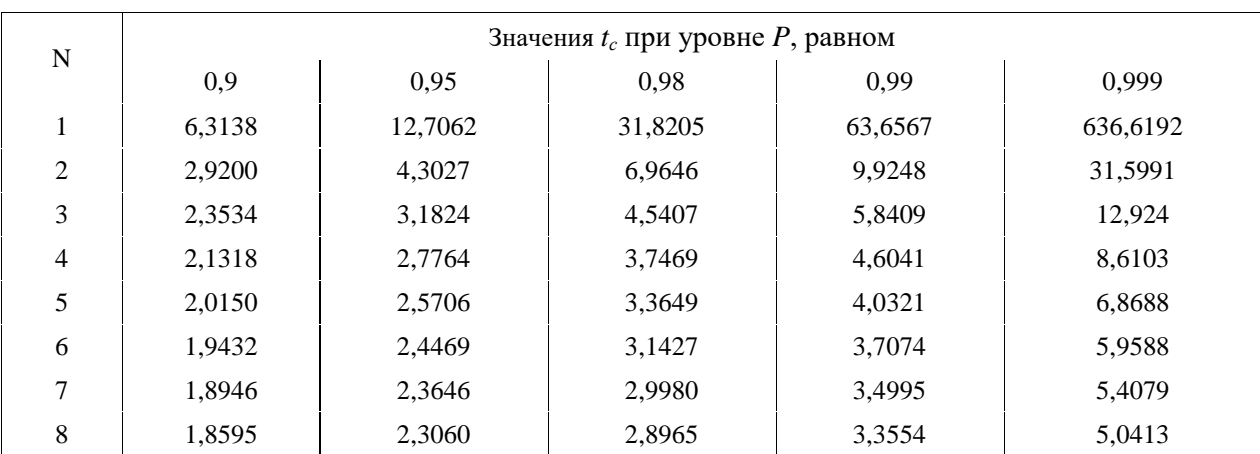

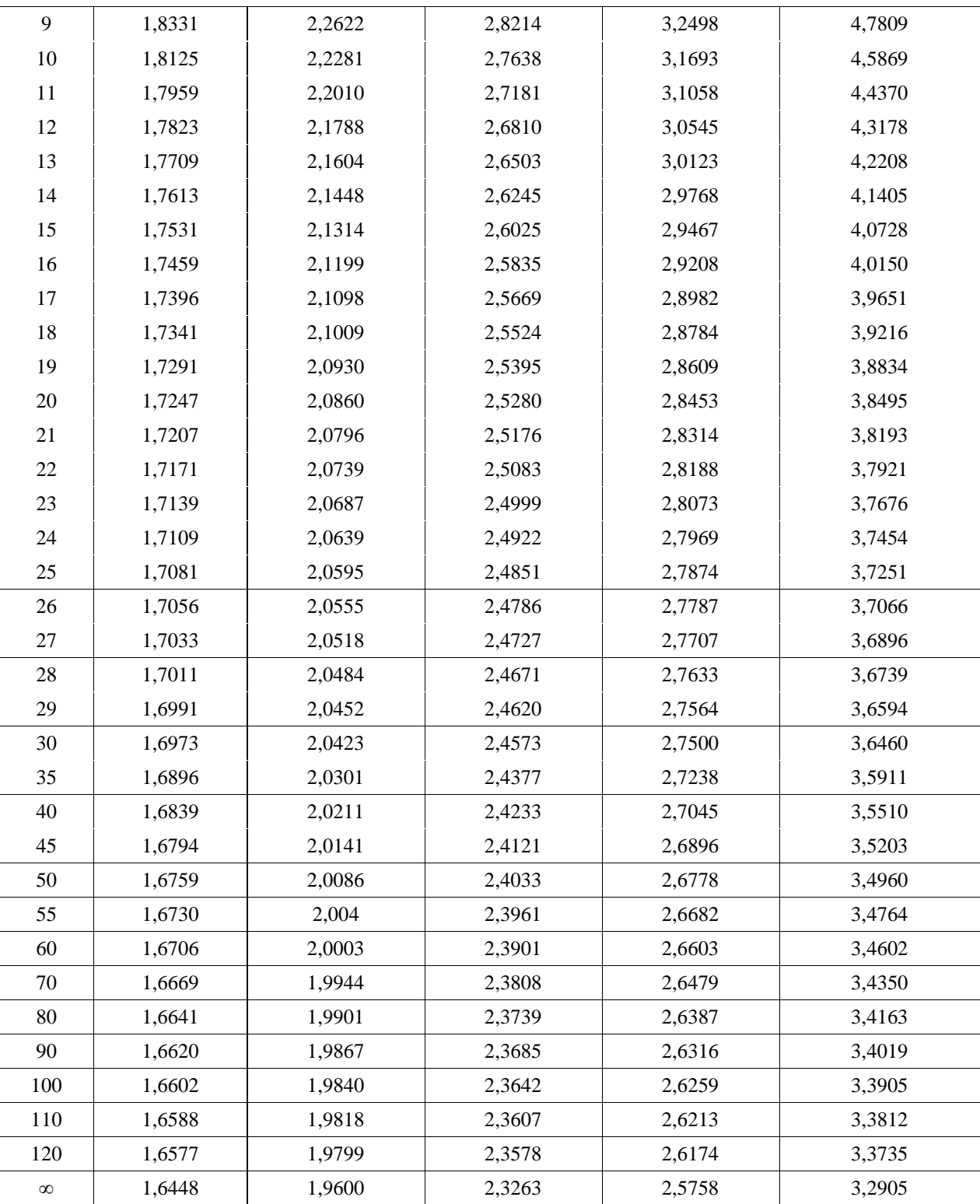

7. Определяют границы неисключенной систематической погрешности . При неизвестном законе распределения для *m* неисключенных составляющих систематической погрешности пользуются соотношением  $(10):$ 

$$
\Theta = k_m \sqrt{\sum_{j=1}^{m} \Theta_j^2}, \qquad (10)
$$

где  $k_m$  – коэффициент, зависящий от доверительной вероятности P и числа составляющих *m* (Табл. 5).

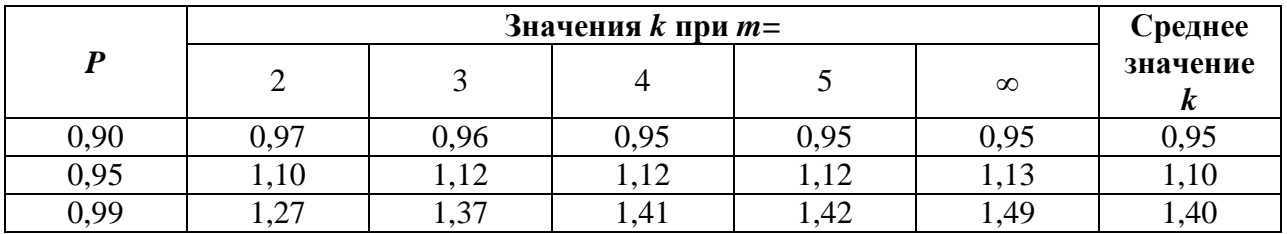

Таблица 5

8. Для оценки вклада случайной и систематической погрешностей вычисляют отношение:  $\Theta/\sigma_{\overline{v}}$ . При значении данного отношении менее 0,8 пренебрегают систематической погрешностью, а при значении более 8 пренебрегают случайной погрешностью. В промежутке между этими значениями учитывают обе погрешности.

9. В общем случае (при необходимости учесть систематические и случайные составляющие погрешности измерений) определяют границы погрешности результата измерений как:

$$
\Delta = \pm kS_{\Sigma}, \tag{11}
$$
\n
$$
\sigma_{X} + \sqrt{\frac{1}{3} \sum_{j=1}^{m} \Theta_{j}^{2}},
$$
\n
$$
S_{\Sigma} = \sqrt{\sigma_{\overline{X}}^{2} + \frac{1}{3} \sum_{i=1}^{m} \Theta_{j}^{2}}.
$$
\n
$$
\text{O} = \sqrt{\frac{\sigma_{X}^{2} + \frac{1}{3} \sum_{i=1}^{m} \Theta_{i}^{2}}{\frac{1}{3} \sum_{i=1}^{m} \Theta_{i}^{2}}.
$$

измерений.

Описывают результат измерений в терминах интервальной 10. оценки погрешности при заданной доверительной вероятности:

$$
X(P) = \overline{X} \pm \Delta(P) \tag{12}
$$

Типовой пример

<sub>B</sub> таблице наблюдений 6 приведены результаты двадцати сопротивления Ri резистора, проведенных в нормальных условиях.

Таблица 6

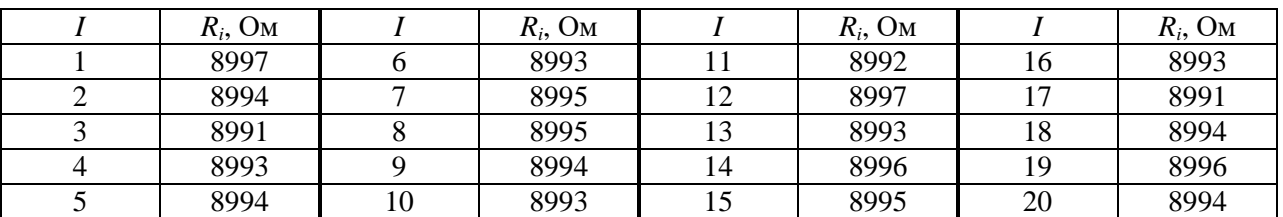

При нормальном законе распределения случайных погрешностей найти доверительные границы случайной составляющей погрешности результата измерения при доверительной вероятности  $P = 0.95$ .

Решение. В соответствии с порядком обработки результатов многократных измерений последовательно рассчитаем  $\overline{R}$ ,  $\sigma$ ,  $\sigma_{\overline{p}}$ ,  $\delta$  по формулам (6) – (9)

$$
\overline{R} = \frac{\sum_{i=1}^{n} R_i}{n} = \frac{179880}{20} = 8994 \text{(OM)};
$$
\n
$$
\sigma = \sqrt{\frac{\sum_{i=1}^{n} (R_i - \overline{R})^2}{n - 1}} = \sqrt{\frac{56}{19}} \approx 1,72 \text{(OM)}
$$
\n
$$
\sigma_{\overline{R}} = \frac{\sigma}{\sqrt{n}} = \frac{1,72}{\sqrt{19}} \approx 0,38 \text{(OM)}
$$

Из таблицы 4 для  $P=0.95$  и  $k=n-1=19$  имеем значение коэффициента  $t_c$ =2,093. Доверительная граница случайной составляющей:

$$
\delta = \pm t_C \sigma_{\overline{y}} = \pm 2,093 \cdot 0,38 \approx \pm 0,8 (OM)
$$

Результат можно записать в следующем виде (в данной задаче систематическими погрешностями измерений можно пренебречь, поэтому доверительная граница суммарной погрешности  $\Delta = \delta$ ).

$$
R = (8994 \pm 0.8)
$$
 OM, P = 0.95

*Omвет*:  $δ=±0,8$  Om.

#### Залача №4

Результат Х измерений значения постоянного тока миллиамперметром записан в виде  $I = (25\pm3)$  мА,  $P = 0.95$ . Найти оценку СКО результата многократных измерений.

Решить по вариантам, определив значение числа измерений  $X$  из соотношения:

 $X = N + 5$ , где  $N -$ номер варианта.

## Залача №5

В У измерениях периода колебаний математического маятника получено значение СКО случайной составляющей погрешности единичного измерения  $S_i = X c$ . Неисключенная систематическая погрешность результата определяется предельной погрешностью секундомера  $\theta = 0.01$  с (P = 0.99). Оценить суммарное СКО результата многократных измерений.

Решить по вариантам, приведенным в табл.7.

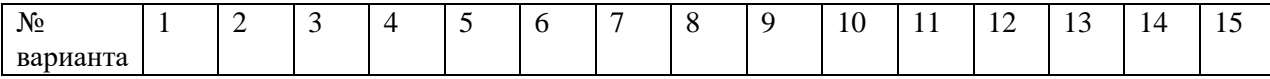

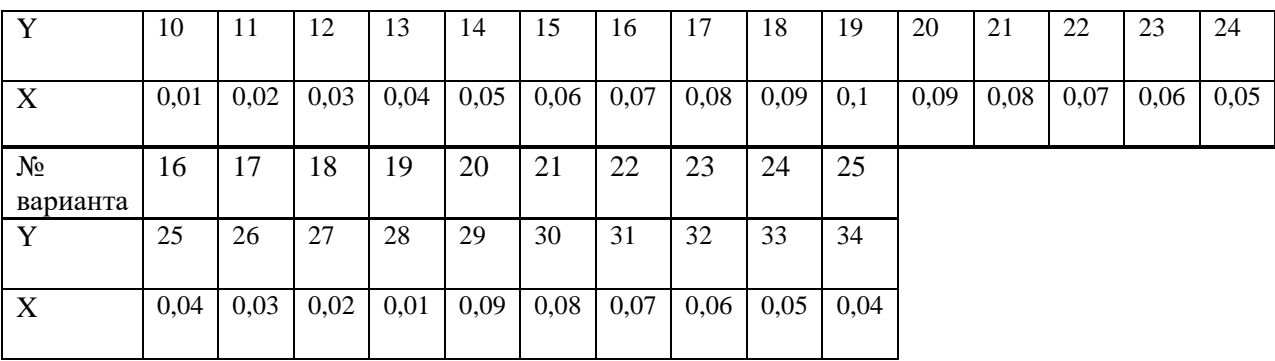

# **Задача №6**

Измерена емкость конденсатора. По итогам обработки результатов установлено, что СКО среднего значения S=*X* мкФ, а граница случайной погрешности δ=±1 мкФ. Восстановить количество измерений емкости, если уровень доверительной вероятности Р=0,95.

Решить по вариантам, приведенным в таблице 8.

**Таблица 8**

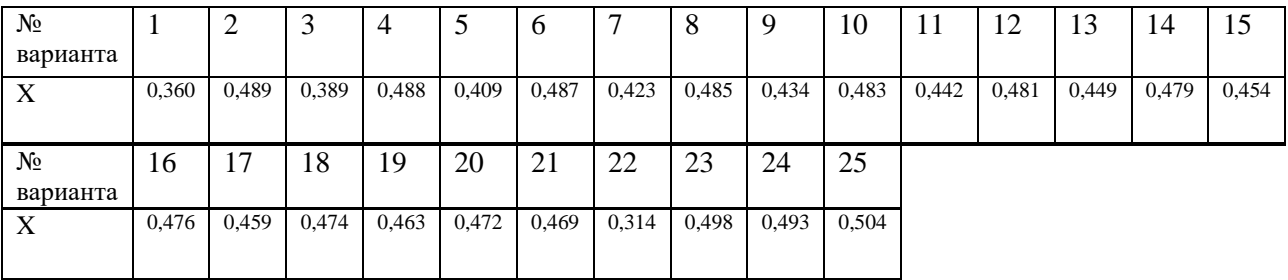

# **Правила округления при обработке результатов измерений**

1. Погрешность оценки измеряемой величины следует выражать не более чем двумя значащими цифрами. Две значащие цифры в погрешности оценки измеряемой величины сохраняют:

- при точных измерениях;

- если первая значащая цифра не более трех.

2. Число цифр в промежуточных вычислениях при обработке результатов измерений должно быть на две больше, чем в окончательном результате. Погрешность при промежуточных вычислениях должна быть выражена не более чем тремя значащими цифрами.

3. Сохраняемую значащую цифру в погрешности оценки измеряемой величины при округлении увеличивают на единицу, если отбрасываемая цифра неуказываемого младшего разряда больше либо равна пяти, и не изменяют, если она меньше пяти.

*Примеры:*  $8.3351 \approx 8.34$ ;  $0.27375 \approx 0.27$  $8.337 \approx 8.3$ ;  $0.2510 \approx 0.3$ ;  $833.438 \approx 833$ ;  $271.515 \approx 272.$ 

*Значащие цифры* - все верные цифры числа, кроме нулей, стоящих впереди (в левой части) числа.

*Примеры:*

0,00807 – в этом числе имеется три значащих цифры: 8, ноль между 8 и 7 и 7; первые три нуля незначащие.

 $8.12 \cdot 10^3$  – в этом числе 3 значащих цифры.

Записи 15,2 и 15,200 различны. Запись 15,200 означает, что верны сотые и тысячные доли. В записи 15,2 – верны целые и десятые доли.

# **Задача 7**

В табл. 9 представлены результаты измерений размеров однотипных деталей D, изготовленных с помощью двух станков разной точности. Оценить погрешность изготовления деталей роботами 1 и 2 и сделать вывод об их точности. Привести полные результаты измерений с учетом правил округления.

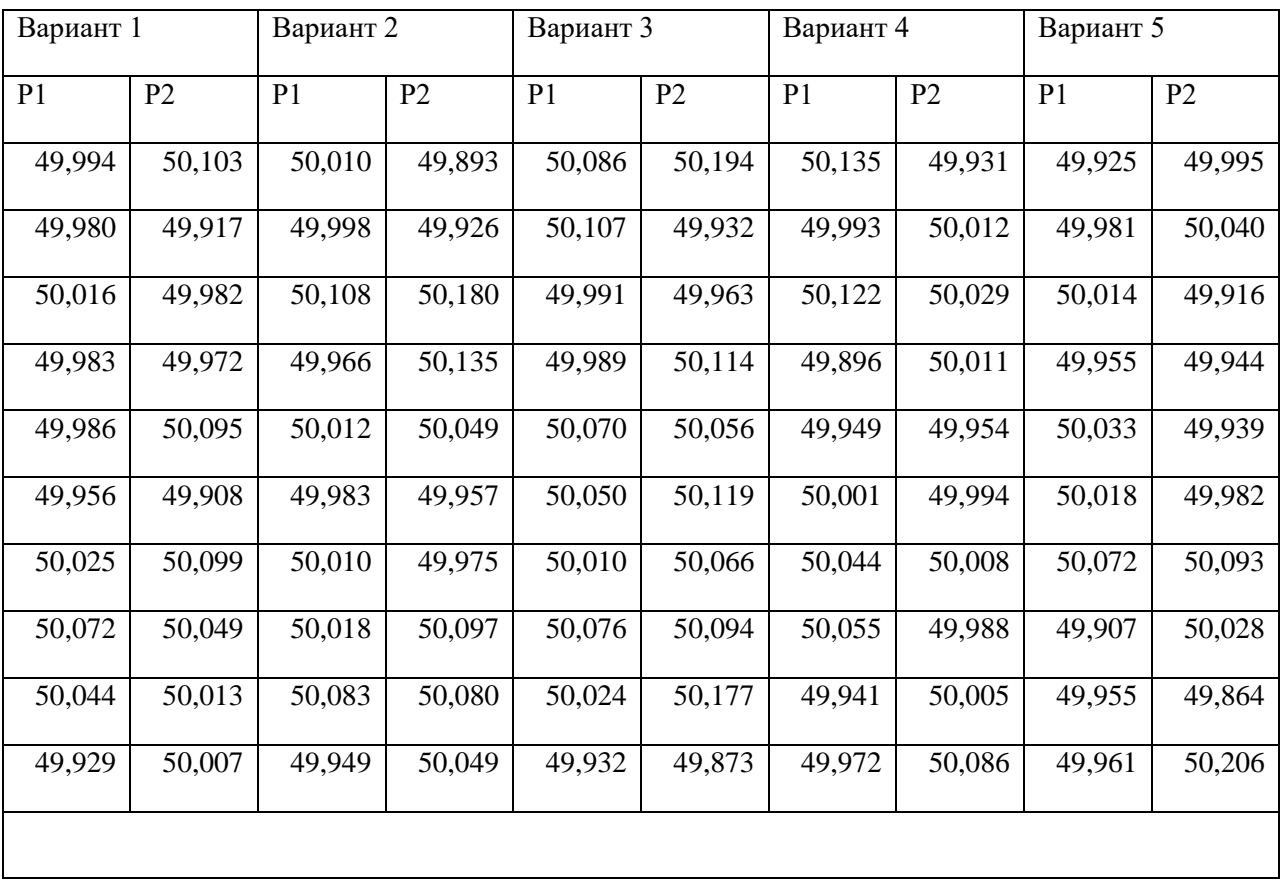

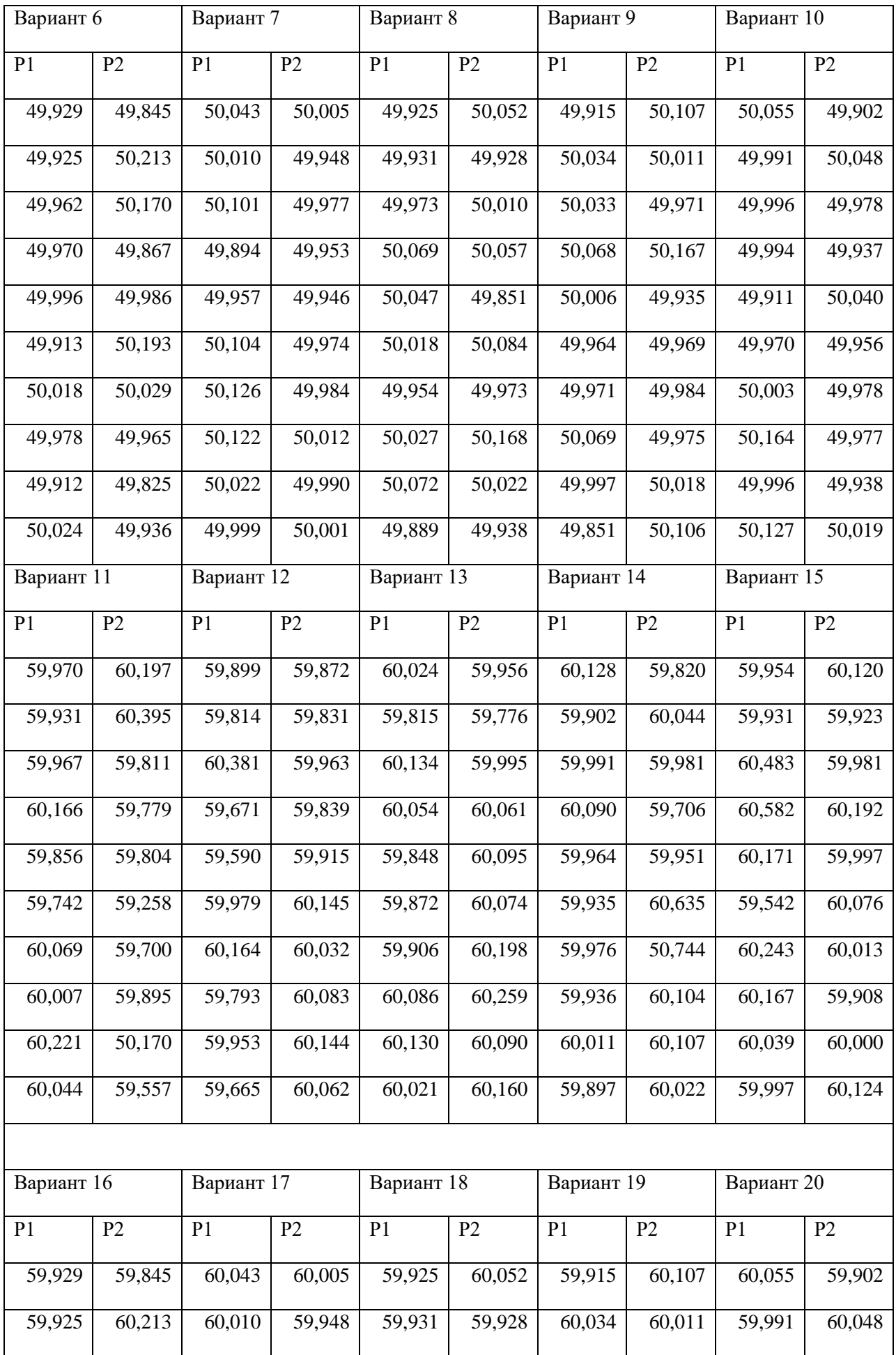

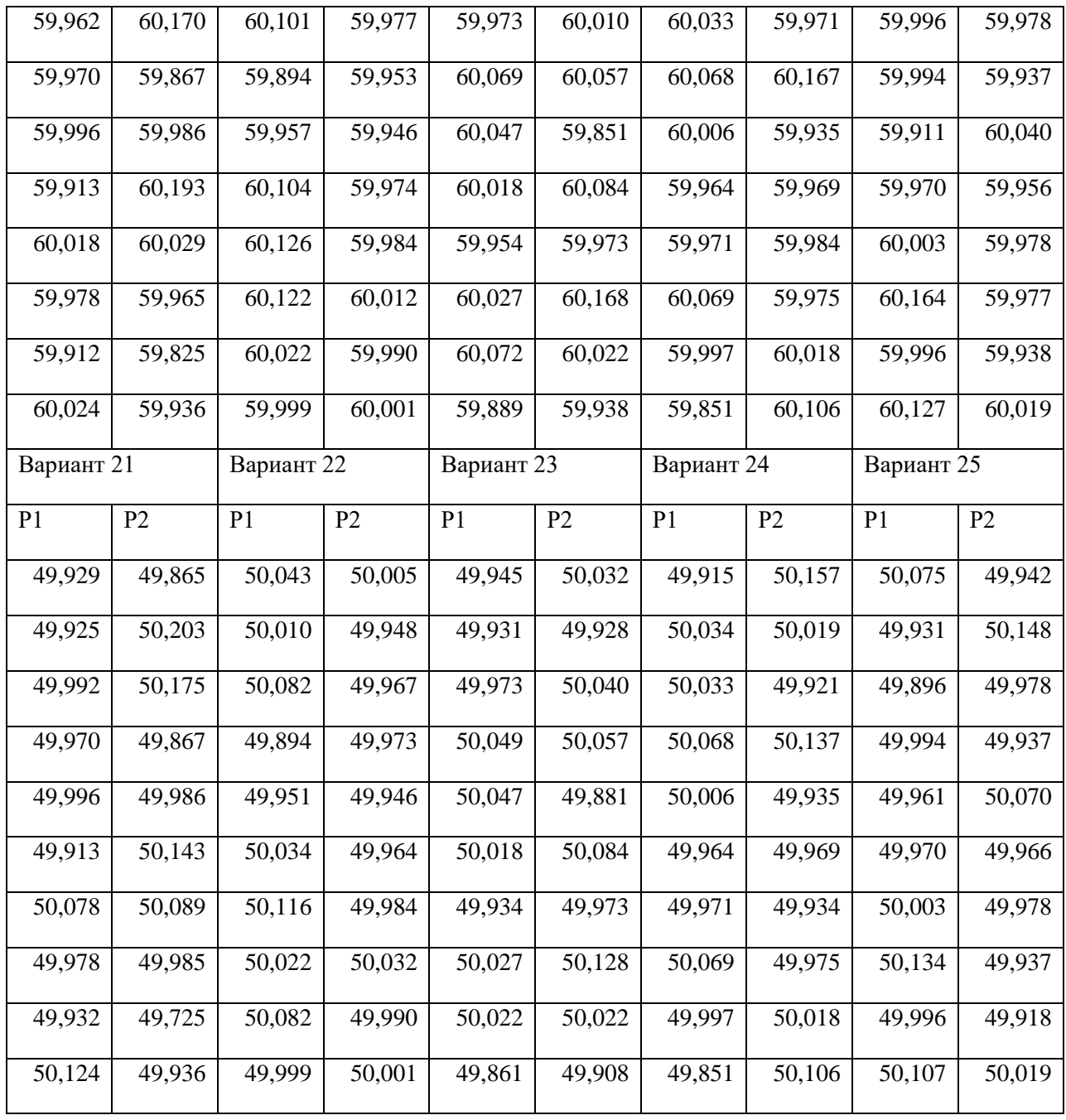

# **Задача 8**

На вольтметре класса точности A с пределом измерений B *В* был получен отсчет измеряемого напряжения U = X *В (табл. 10)*. Определить предел абсолютной погрешности и записать полный результат однократного измерения с учетом правил округления.

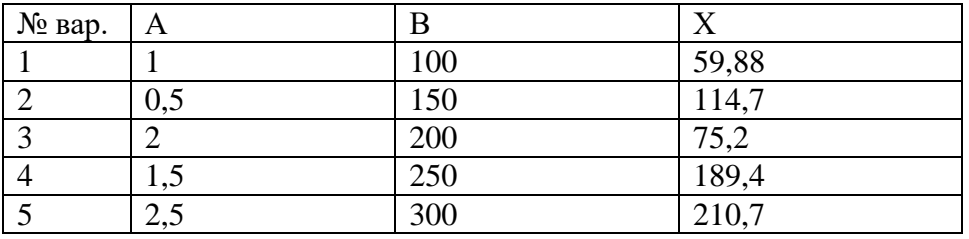

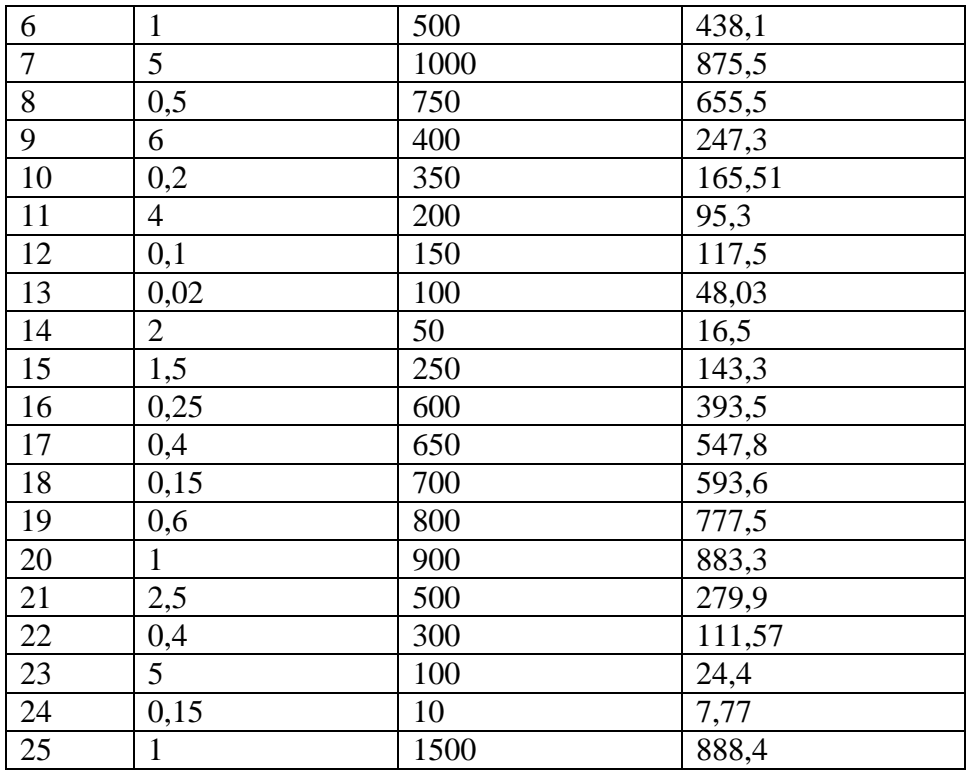

#### 3. Объединение рядов наблюдений

На практике часто возникает потребность в объединении результатов нескольких групп измерений одной и той же величины. Сравнение равноточности и однородности групп проводится по значимости отличий средних значений и дисперсий эмпирических распределений этих групп. На практике реализуются четыре варианта (13):

1-
$$
\tilde{u}
$$
:  $X_{cp1} = X_{cp2}$ ;  $\sigma^2_1 = \sigma^2_2$ ;  
\n2- $\tilde{u}$ :  $X_{cp1} \neq X_{cp2}$ ;  $\sigma^2_1 = \sigma^2_2$ ;  
\n3- $\tilde{u}$ :  $X_{cp1} = X_{cp2}$ ;  $\sigma^2_1 \neq \sigma^2_2$ ;  
\n4- $\tilde{u}$ :  $X_{cp1} \neq X_{cp2}$ ;  $\sigma^2_1 \neq \sigma^2_2$ .

Равенство означает однородность значений среднего или дисперсий, т.е. принадлежность этих точечных оценок к одному распределению. В данном случае результаты наблюдений следует объединить и рассматривать их как одну выборку. Процедуры оценивания ничем не отличаются от обработки многократных равноточных наблюдений, рассмотренных выше.

Неравенство дисперсий означает неравноточность измерений  $\overline{B}$ рассматриваемых группах, а неравенство средних - значимость различий, связанных с тем, что, по крайней мере, в одной группе не исключена существенная систематическая погрешность или в разных группах измеряли разные значения величин, а не одну и ту же. В таких случаях объединение групп лишено смысла.

Средневзвешенное (неравнорассеянных) при неравноточных измерениях  $\overline{X_0}$  определяют по соотношению (14):

$$
\overline{X_0} = \frac{\sum_i \alpha_i \cdot \overline{X_i}}{\sum_i \alpha_i},
$$
\n(14)

где  $\alpha_i$  – вес среднего *i*-й группы измерений;

 $\overline{X_i}$  - среднее значение *i*-й группы.

Вес среднего группы  $\alpha_i$  определяется по формуле (15)

$$
\alpha_i = \frac{1}{\sigma_{\overline{X}_i}} = \frac{n_i}{\sigma_i^2}
$$
\n(15)

где -  $\sigma_{\overline{x_i}}^2$  - квадрат СКО (дисперсия) среднего значения *i*-й группы;

 $\sigma_i^2$  - дисперсия единичного значения *i*-й группы;

 $n_i$  – число наблюдений в *i*-й группе.

Выражение (14) можно записать в виде:

$$
\overline{X_0} = \sum_i a_i \cdot \overline{X_i} \tag{16}
$$

где  $a_i$  – весовой коэффициент для среднего значения группы.

$$
a_i = \frac{\alpha_i}{\sum_i \alpha_i} \tag{17}
$$

Дисперсия распределения средневзвешенного определяется по (18):

$$
\sigma_{\overline{X_0}}^2 = \frac{1}{\sum_i \alpha_i} \tag{18}
$$

### Типовой пример.

Тремя группами исследователей с применением различных методов получены следующие значения ускорения свободного падения и СКО измерений:  $g_1 = 981,9190 \pm 0,0004;$  $g_2 = 981.9215 \pm 0.0016$ ; результата  $g_3 = 981,923 \pm 0,002$  см\*с-2. Найти средневзвешенное значение g и его СКО.

Решение. Примем за значения СКО  $\sigma_{\overline{e}}$  трех групп измерений значения границ погрешности, т.е.

$$
\sigma_{\frac{1}{g_1}} = 0,0004 \, \text{cm} \cdot \text{c}^{-2}
$$
\n
$$
\sigma_{\frac{1}{g_2}} = 0,0016 \, \text{cm} \cdot \text{c}^{-2}
$$
\n
$$
\sigma_{\frac{1}{g_3}} = 0,002 \, \text{cm} \cdot \text{c}^{-2}
$$

Рассчитаем веса средних для всех групп:

$$
\alpha_1 = \frac{1}{\sigma_{\frac{2}{g_1}}} = \frac{1}{0,0004^2} = 6250000 \left(\frac{c^4}{c^2}\right)
$$

$$
\alpha_2 = \frac{1}{\sigma_{\frac{2}{g_1}}} = \frac{1}{0,0016^2} = 390625 \left(\frac{c^4}{c^2}\right)
$$

$$
\alpha_3 = \frac{1}{\sigma_{\frac{2}{g_1}}} = \frac{1}{0,002^2} = 250000 \left(\frac{c^4}{c^2}\right)
$$

С учетом полученных значений определим весовые коэффициенты *a<sup>i</sup>* :

$$
a_1 = \frac{\alpha_1}{\sum_i \alpha_i} = \frac{6250000}{6250000 + 390625 + 250000} = \frac{6250000}{6890625} = 0,91
$$
  

$$
a_2 = \frac{\alpha_1}{\sum_i \alpha_i} = \frac{390625}{6250000 + 390625 + 250000} = \frac{390625}{6890625} = 0,06
$$
  

$$
a_3 = \frac{\alpha_1}{\sum_i \alpha_i} = \frac{250000}{6250000 + 390625 + 250000} = \frac{250000}{6890625} = 0,03
$$

Сумма всех коэффициентов *i*  $a_i = 1$ , расчет произведен верно. Далее определим средневзвешенное  $-2$ 

$$
\overline{g_0} = \sum_i a_i \cdot \overline{g_i} = 0.91.981,9190 + 0.06.981,9215 + 0.03.981,923 = 981,9193 \text{(cm} \cdot \text{c}^2\text{)}
$$

Рассчитаем оценку СКО средневзвешенного:

$$
\sigma_{\overline{s_0}} = \sqrt{\frac{1}{\sum_i \alpha_i}} = \sqrt{\frac{1}{6890625}} = \sqrt{14,5 \cdot 10^{-8}} = 4 \cdot 10^{-4} \, (\text{cm} \cdot \text{c}^{-2})
$$

*Omвет:*  $\overline{g_0}$  = 981,9193см $\cdot$  с<sup>-2</sup>,  $\sigma_{\overline{g_0}}$  = 0,0004см $\cdot$  с<sup>-2</sup>

# **Задача №9**

Диаметр цилиндра измерен различным инструментом: штангенциркулем, микрометром, скобой-калибром и индикатором часового типа. Результаты измерений и характеристики точности приведены в табл 11. Найти средневзвешенное значение диаметра цилиндра, СКО измерений.

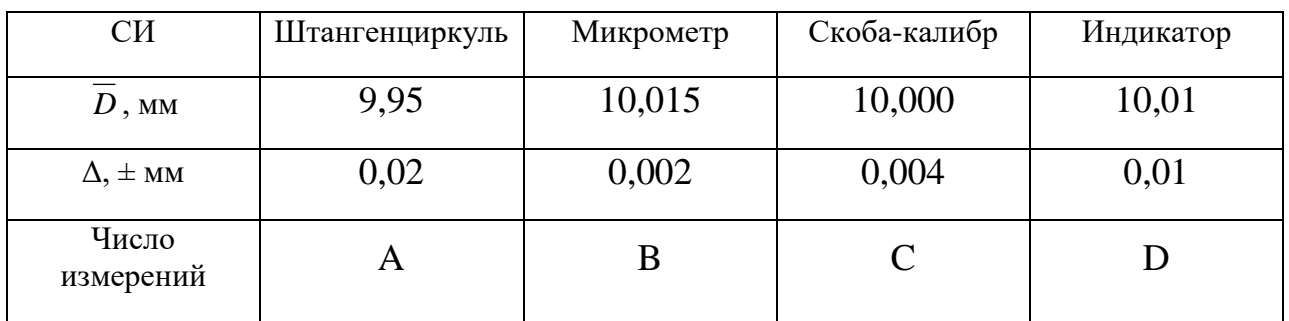

Решить по вариантам, определив значение  $A - D$  из соотношений:  $A=D=10+N$ :  $B = 30 - N$ :  $C=15+N$ . где  $N$  – номер варианта.

## 4. Грубые промахи

Грубая погрешность или промах - это погрешность результата отдельного измерения, входящего в ряд измерений, которая для данных условий резко отличается от результатов этого ряда.

Источниками грубых погрешностей могут быть непредсказуемые значительные изменения условий измерений (изменения значений влияющих факторов), нарушение условий эксплуатации СИ (условия окружающей среды, параметры питания, условия согласования измерительной цепи, повреждения измерительной линии и отказы СИ), а также ошибки оператора (неправильный отсчет, неправильная запись).

Грубые погрешности возникают при однократных измерениях и обычно устраняются повторными измерениями.

При многократных измерениях ошибочные отсчеты исключают. Эта процедура называется цензурированием выборки. Для обнаружения и исключения промахов используют статистические критерии, зависящие от закона распределения результатов наблюдений. Вопрос о том, содержит ли результат наблюдений грубую погрешность, решается общими методами проверки статистических гипотез. Проверяемая гипотеза состоит  $\mathbf{B}$ утверждении, что результат наблюдения  $x_i$  не содержит грубой погрешности, т.е. является одним из значений измеряемой величины. При этом задаются значением вероятности (или уровнем значимости) того, что сомнительный результат принадлежит данной совокупности.

К основным критериям исключения грубых погрешностей относят:

- Критерий наблюдений,  $\langle$  Tpex  $CHTM$ )  $RILL$ ) результатов распределенных по нормальному закону);
- Критерий Романовского (при числе измерений n<20);
- Критерий Шарлье (при числе измерений  $n>20$ );
- Критерий Диксона (для вариационных рядов);
- Критерий Граббса (невысокая точность оценки).

Рассмотрим процедуру исключения грубых погрешностей по критерию Романовского.

1. Определяется сомнительный результат измерений *X<sup>j</sup>*  $X_i$ , который требуется проверить.

2. Рассчитывается среднее значение выборки *X* и оценка СКО единичного измерения  $\sigma_i$  по (6) и (7) без учета сомнительного результата (не включается в сумму *i*-x результатов при расчете среднего, число наблюдений уменьшается на единицу).

3. Определяется уровень значимости q из доверительной вероятности *Р*: *q*=1–*P* (19)

4. По данным, представленным в табл. 12, определяется значение критерия Романовского *t* в зависимости от количества измерений *n* уровня значимости *q*.

**Таблица 12**

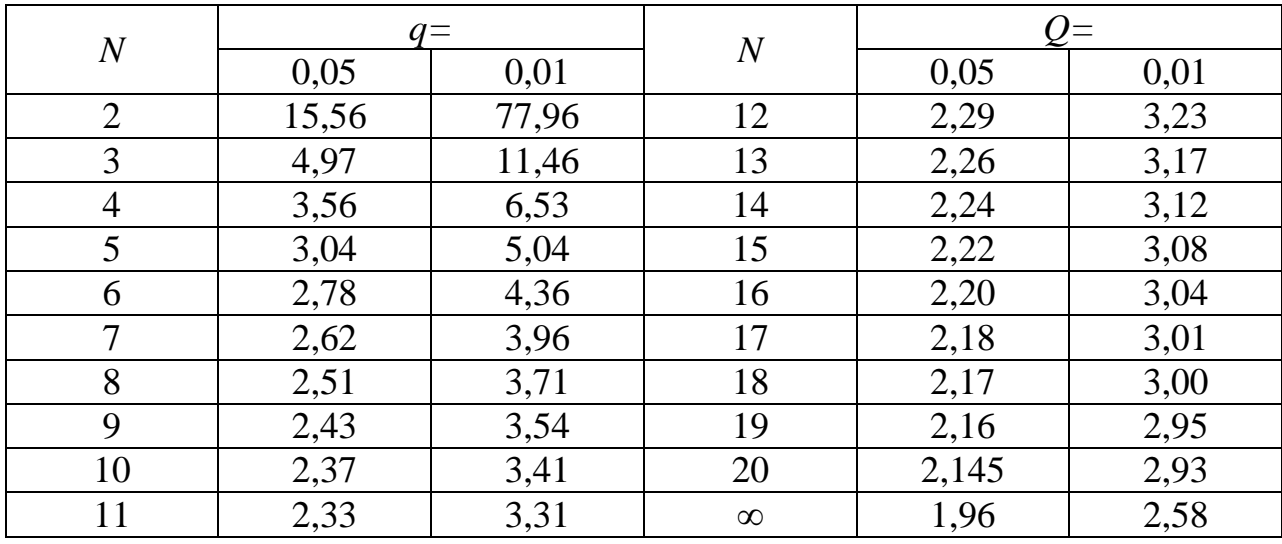

# **Значения критерия Романовского**  *t*

5. Для значения выборки *X j* проверяется неравенство:

$$
\left|\frac{X_{j} - \overline{X}}{\sigma}\right| = \beta_{\rm H} < t_{\beta}
$$

 $B$  случае  $\beta_{\mu}$  ≥  $t_{\beta}$  значение  $X_j$  считают грубым промахом.

### **Типовой пример**

Произведено 10 измерений силы тока, результаты которых приведены в табл. 13. Расположение значений тока по возрастанию позволило исследователю усомниться в правильности последнего результата. Требуется проверить принадлежность 10-го результата к однородной выборке, используя критерий Романовского при доверительной вероятности  $P = 0.99$ .

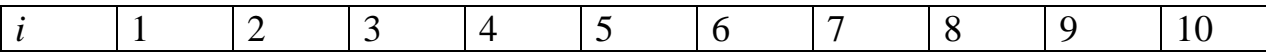

**Таблица 13**

(20)

Решение. Рассчитаем среднее значение и оценку СКО без последнего результата (I<sub>10</sub>=10,40 A):  $n-1$ 

$$
\overline{I} = \frac{\sum_{i=1}^{n} I_i}{n-1} = \frac{10,07 + 10,08 + 10,10 + 10,12 + 10,13 + 10,14 + 10,16 + 10,17 + 10,20}{9} = \frac{91,17}{9} = 10,13(A)
$$
\n
$$
\sigma = \sqrt{\frac{\sum_{i=1}^{n-1} (I_i - \overline{I})^2}{((n-1)-1)}} = \sqrt{\frac{0,0146}{8}} = \sqrt{0,0018} \approx 0,04(A)
$$

Определяем из таблицы 11 для  $q=0,01$  и  $n=9$  значение  $t<sub>n</sub> = 3.54$ . Рассчитываем значение  $\beta_n$  и сравниваем с критериальным:

$$
\beta_{\rm H} = \frac{|I_{10} - \bar{I}|}{\sigma} = \frac{10,40 - 10,13}{0,04} = 6,75 > t_{\beta}
$$

Значение I<sub>10</sub>=10,40 А является грубым промахом.

Ответ: I<sub>10</sub> не принадлежит однородной выборке и является грубым промахом.

### Задача №10

При пятикратном измерении постоянной температуры получены результаты, приведенные в таблице 14. Требуется выявить и исключить грубый промах по критерию Романовского при доверительной вероятности Р  $= 0.95.$ 

Решить по вариантам, приведенным в таблице.

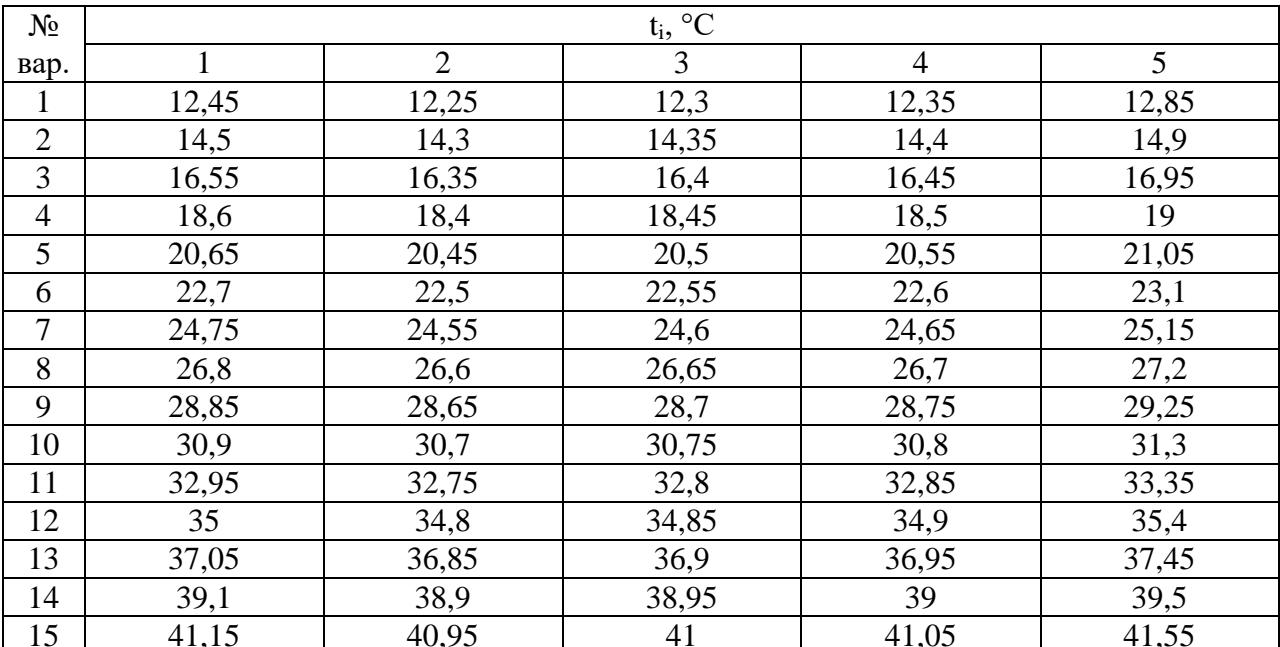

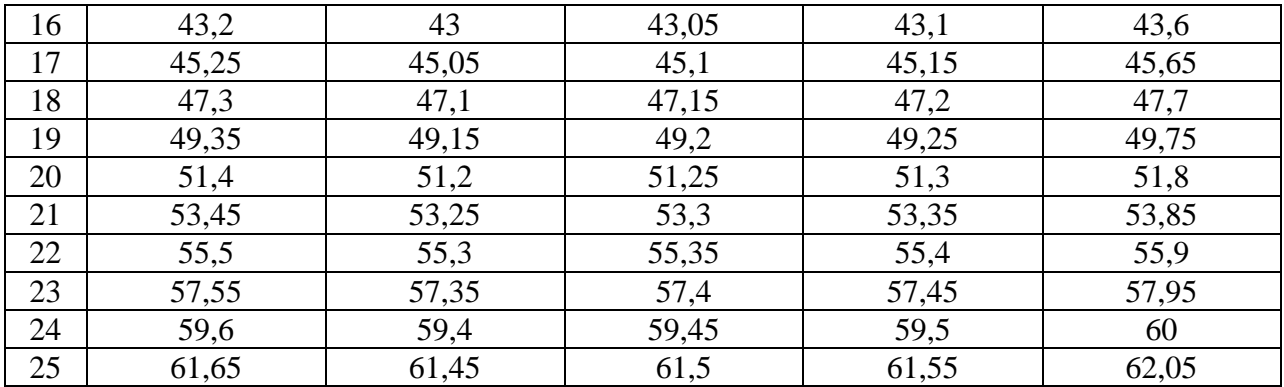